# <span id="page-0-0"></span>Conan 2.0

### Dipl.-Math. Holger Detering

2023-07-12

Dipl.-Math. Holger Detering

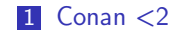

Dipl.-Math. Holger Detering

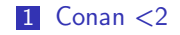

### 2 [Conan 2](#page-30-0)

Dipl.-Math. Holger Detering

<span id="page-3-0"></span>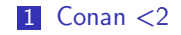

### 2 [Conan 2](#page-30-0)

Dipl.-Math. Holger Detering

<span id="page-4-0"></span>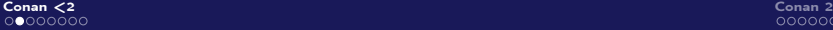

[Was ist Conan?](#page-4-0)

Paketmanager für C und C++

- Paketmanager für C und C++
- dezentral
- Paketmanager für C und C++
- dezentral
- Open Source (MIT)
- Paketmanager für C und C++
- dezentral
- Open Source (MIT)
- seit Ende 2016 (Release 1.0: Januar 2018)

<span id="page-8-0"></span>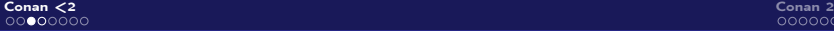

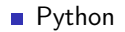

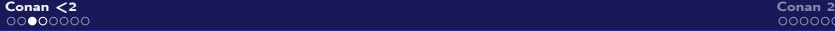

■ Python

Open Source<sup>1</sup>

<sup>1</sup><https://github.com/conan-io/conan>

Dipl.-Math. Holger Detering

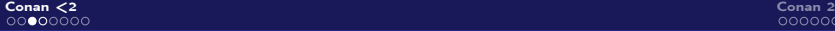

[Client](#page-8-0)

- **Python**
- Open Source<sup>1</sup>
- **Installation:** 
	- pip install

conan

### <sup>1</sup><https://github.com/conan-io/conan>

Dipl.-Math. Holger Detering

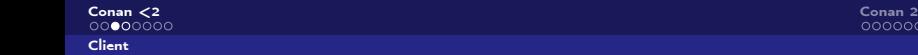

- **Python**
- Open Source<sup>1</sup>
- **Installation:**

pip install ––user

conan

<sup>1</sup><https://github.com/conan-io/conan>

Dipl.-Math. Holger Detering

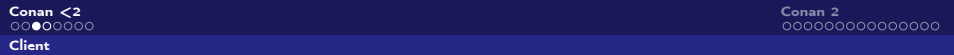

- **Python**
- Open Source<sup>1</sup>
- **Installation:**

pip install ––user ––upgrade conan

<sup>1</sup><https://github.com/conan-io/conan>

Dipl.-Math. Holger Detering

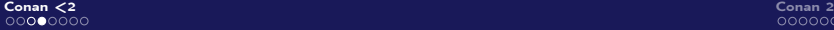

Lifecoding: Installation des Clients

<span id="page-14-0"></span>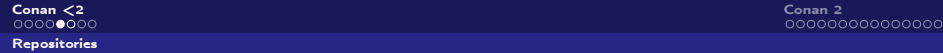

 $C$ onancenter<sup>2</sup>

<sup>2</sup><https://conan.io/center/>

Dipl.-Math. Holger Detering

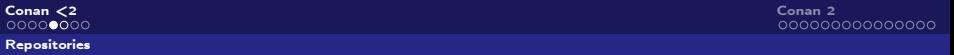

### $C$ onancenter<sup>2</sup>

## Frog Artifactory Community Edition for  $C/C++$ <sup>3</sup>

<sup>2</sup><https://conan.io/center/> <sup>3</sup><https://conan.io/downloads.html>

#### [Repositories](#page-14-0)

### $\Gamma$ Conancenter<sup>2</sup>

### Frog Artifactory Community Edition for  $C/C++$ <sup>3</sup>

Conan Server (zum Testen und für kleine Teams)<sup>4</sup>

<sup>2</sup><https://conan.io/center/>

<sup>3</sup><https://conan.io/downloads.html>

<sup>4</sup>[https://docs.conan.io/2/reference/conan\\_server.html](https://docs.conan.io/2/reference/conan_server.html)

Dipl.-Math. Holger Detering

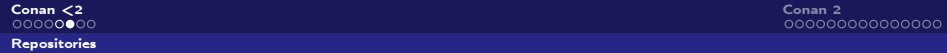

### Lifecoding: JFrog Artifactory Community Edition

<span id="page-18-0"></span>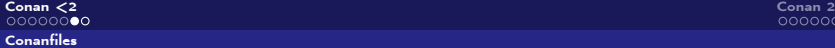

conanfile.txt

Dipl.-Math. Holger Detering

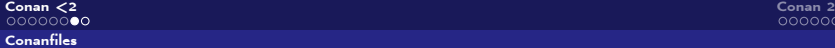

conanfile.txt

**INI** Format

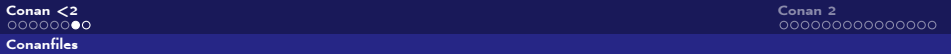

conanfile.txt

- **INI** Format
- Konsumieren von Conan Paketen

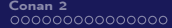

[Conanfiles](#page-18-0)

- conanfile.txt
	- **INI** Format
	- Konsumieren von Conan Paketen
	- $\blacksquare$  [requires] Abhängigkeiten

[Conanfiles](#page-18-0)

- conanfile.txt
	- **INI** Format
	- Konsumieren von Conan Paketen
	- $\blacksquare$  [requires] Abhängigkeiten
	- [tool-requires] Abhängkeiten (Build-Werkzeuge)
- conanfile.txt
	- **INI Format**
	- Konsumieren von Conan Paketen
	- $\blacksquare$  [requires] Abhängigkeiten
	- [tool-requires] Abhängkeiten (Build-Werkzeuge)
	- **[generators]** cmake, virtualenv, ...
- conanfile.txt
	- **INI** Format
	- Konsumieren von Conan Paketen
	- $\blacksquare$  [requires] Abhängigkeiten
	- [tool-requires] Abhängkeiten (Build-Werkzeuge)
	- **[generators]** cmake, virtualenv,  $\dots$
	- [options] Optionen für die Abhängigkeiten
- conanfile.txt
	- **INI** Format
	- Konsumieren von Conan Paketen
	- $\blacksquare$  [requires] Abhängigkeiten
	- [tool-requires] Abhängkeiten (Build-Werkzeuge)
	- **[generators]** cmake, virtualenv,  $\dots$
	- $\Box$  [options] Optionen für die Abhängigkeiten
- conanfile.py
- conanfile.txt
	- **INI** Format
	- Konsumieren von Conan Paketen
	- $\blacksquare$  [requires] Abhängigkeiten
	- [tool-requires] Abhängkeiten (Build-Werkzeuge)
	- **[generators]** cmake, virtualenv,  $\dots$
	- $\Box$  [options] Optionen für die Abhängigkeiten
- conanfile.py
	- Python Skript
- conanfile.txt
	- **INI** Format
	- Konsumieren von Conan Paketen
	- $\blacksquare$  [requires] Abhängigkeiten
	- [tool-requires] Abhängkeiten (Build-Werkzeuge)
	- **[generators]** cmake, virtualenv,  $\dots$
	- $\Box$  [options] Optionen für die Abhängigkeiten
- conanfile.py
	- Python Skript
	- Generieren (und Konsumieren) von Conan Paketen
- conanfile.txt
	- **INI** Format
	- Konsumieren von Conan Paketen
	- $\blacksquare$  [requires] Abhängigkeiten
	- [tool-requires] Abhängkeiten (Build-Werkzeuge)
	- **[generators]** cmake, virtualenv,  $\dots$
	- $\Box$  [options] Optionen für die Abhängigkeiten
- conanfile.py
	- Python Skript
	- Generieren (und Konsumieren) von Conan Paketen
	- **Verwendet Conans Python API**

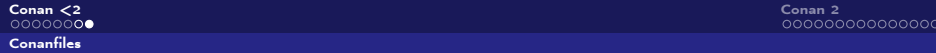

Lifecoding: Beispielprojekt

<span id="page-30-0"></span>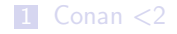

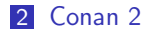

Dipl.-Math. Holger Detering

<span id="page-31-0"></span>Das "require" Modell ist zu einfach:

Das "require" Modell ist zu einfach:

Wie Compiler und Linker Flags weitergereicht werden, hängt vom Typ der Libraries ab (statisch / shared / header-only).

Das "require" Modell ist zu einfach:

- Wie Compiler und Linker Flags weitergereicht werden, hängt vom Typ der Libraries ab (statisch / shared / header-only).
- Müssen die Sichtbarkeiten der Header weitergereicht werden?

Das "require" Modell ist zu einfach:

- Wie Compiler und Linker Flags weitergereicht werden, hängt vom Typ der Libraries ab (statisch / shared / header-only).
- Müssen die Sichtbarkeiten der Header weitergereicht werden?
- Was passiert, wenn im Abhängigkeitsbaum unterschiedliche Versionen einer statischen gebauten Library verwendet werden, die in Shared Libraries versteckt sind?

<span id="page-35-0"></span>C und C++ werden in sehr unterschiedlichen Konstellationen eingesetzt

Die Einsatzgebiete für C und C++ sind Legion.
C und C++ werden in sehr unterschiedlichen Konstellationen eingesetzt

Die Einsatzgebiete für C und  $C++$  sind Legion. ⇒ Vielfalt an Anwendungsfällen, Entwicklungsprozessen, Complianceregeln, Policies. . .

C und C++ werden in sehr unterschiedlichen Konstellationen eingesetzt

- Die Einsatzgebiete für C und  $C++$  sind Legion. ⇒ Vielfalt an Anwendungsfällen, Entwicklungsprozessen, Complianceregeln, Policies. . .
- Conan 1.X nur sehr begrenzt erweiterbar Anpassung an eigene Bedürfnisse kompliziert

C und C++ werden in sehr unterschiedlichen Konstellationen eingesetzt

- Die Einsatzgebiete für C und  $C++$  sind Legion. ⇒ Vielfalt an Anwendungsfällen, Entwicklungsprozessen, Complianceregeln, Policies. . .
- Conan 1.X nur sehr begrenzt erweiterbar Anpassung an eigene Bedürfnisse kompliziert
- **Python API praktisch wenig hilfreich**

### <span id="page-39-0"></span>C++ und DevOps

Bedürfnis, Abhängigkeitsgraph zu einem bestimmten Zeitpunkt exakt reproduzieren

#### C++ und DevOps

- Bedürfnis, Abhängigkeitsgraph zu einem bestimmten Zeitpunkt exakt reproduzieren
- CI / CD Unterstützung

## <span id="page-41-0"></span>2.0 im Februar 2023

Dipl.-Math. Holger Detering

[Conan 2.0](#page-0-0)

- 2.0 im Februar 2023
- aktuell: 2.07

### Conan Client

# Konsistentere Schnittstelle der Conan Befehle

Dipl.-Math. Holger Detering

[Conan 2.0](#page-0-0)

### Conan Client

- Konsistentere Schnittstelle der Conan Befehle
- **Nanktary Constructs** Perschiedene Ausgabeformate und Terminalumleitung

#### Conan Client

- Konsistentere Schnittstelle der Conan Befehle
- **EXTERGHIFFORM** Verschiedene Ausgabeformate und Terminalumleitung
- Aufgeräumtere Ausgabe

#### Conan Client

- Konsistentere Schnittstelle der Conan Befehle
- **EXTERGHIFFORM** Verschiedene Ausgabeformate und Terminalumleitung
- Aufgeräumtere Ausgabe
- Verbesserte, strukturierte machschinenlesbare Ausgabe (JSON, CI)

 $\frac{1}{\sqrt{2}}$ Conan  $\lt 2$ 

[Conan 2.0 – Was ist neu? Was ist anders?](#page-41-0)

#### Build System Integration

# **Transparente Integration mit CMake**

Conan  $\langle 2 \rangle$  [Conan 2](#page-30-0) [Conan 2.0 – Was ist neu? Was ist anders?](#page-41-0)

#### Build System Integration

- **Transparente Integration mit CMake**
- **CMake Presets: CMake Aufruf einfacher**

### Build System Integration

- Transparente Integration mit CMake
- CMake Presets: CMake Aufruf einfacher
- Gleiches Modell auch für Autotools, Xcode und MSBuild

### Build System Integration

- Transparente Integration mit CMake
- CMake Presets: CMake Aufruf einfacher
- Gleiches Modell auch für Autotools, Xcode und MSBuild
- generate() Methode

Conan  $\langle 2 \rangle$  [Conan 2](#page-30-0) [Conan 2.0 – Was ist neu? Was ist anders?](#page-41-0)

## Modell des Abhängigkeitsbaumes<sup>5</sup>

Requirements Traits: Wie und wann werden die verschiedenen Teile einer Abhängigkeit weitergegeben? (Includepfade, Libraries, zur Build- oder zur Laufzeit? transitiv?)

<sup>5</sup><https://www.youtube.com/watch?v=kKGglzm5ous>

## Modell des Abhängigkeitsbaumes<sup>5</sup>

- Requirements Traits: Wie und wann werden die verschiedenen Teile einer Abhängigkeit weitergegeben? (Includepfade, Libraries, zur Build- oder zur Laufzeit? transitiv?)
- Paket Typen: static / shared / header-only Libraries, Applikationen

<sup>5</sup><https://www.youtube.com/watch?v=kKGglzm5ous>

## Modell des Abhängigkeitsbaumes<sup>5</sup>

- Requirements Traits: Wie und wann werden die verschiedenen Teile einer Abhängigkeit weitergegeben? (Includepfade, Libraries, zur Build- oder zur Laufzeit? transitiv?)
- Paket Typen: static / shared / header-only Libraries, Applikationen
- Verbesserte Modellierung der nur für den Build notwendigen Abhängigkeiten

<sup>5</sup><https://www.youtube.com/watch?v=kKGglzm5ous>

## Modell des Abhängigkeitsbaumes<sup>5</sup>

- Requirements Traits: Wie und wann werden die verschiedenen Teile einer Abhängigkeit weitergegeben? (Includepfade, Libraries, zur Build- oder zur Laufzeit? transitiv?)
- Paket Typen: static / shared / header-only Libraries, Applikationen
- Verbesserte Modellierung der nur für den Build notwendigen Abhängigkeiten
- Verbesserte Unterstützung beim Cross-Compiling

<sup>5</sup><https://www.youtube.com/watch?v=kKGglzm5ous>

Conan  $\langle 2 \rangle$  [Conan 2](#page-30-0)

[Conan 2.0 – Was ist neu? Was ist anders?](#page-41-0)

Erweiterbarkeit

Lokale Settings Datei (settings user.yml); keine Anpassung an globaler settings.yml nötig

- Lokale Settings Datei (settings user.yml); keine Anpassung an globaler settings.yml nötig
- Kommando Wrapper Erweiterung, die self.run() Aufrufe abfängt (z.B. für verteiltes Bauen)

- **Lokale Settings Datei (settings** user.yml); keine Anpassung an globaler settings.yml nötig
- Kommando Wrapper Erweiterung, die self.run() Aufrufe abfängt (z.B. für verteiltes Bauen)
- Benutzerdefinierte Conan Befehle (custom commands)

- **Lokale Settings Datei (settings** user.yml); keine Anpassung an globaler settings.yml nötig
- Kommando Wrapper Erweiterung, die self.run() Aufrufe abfängt (z.B. für verteiltes Bauen)
- Benutzerdefinierte Conan Befehle (custom commands)
- Profile und Konfigurationen unterstützen Jinja2 Templates

- **Lokale Settings Datei (settings** user.yml); keine Anpassung an globaler settings.yml nötig
- Kommando Wrapper Erweiterung, die self.run() Aufrufe abfängt (z.B. für verteiltes Bauen)
- Benutzerdefinierte Conan Befehle (custom commands)
- Profile und Konfigurationen unterstützen Jinja2 Templates
- Python API der Conan Befehle öffentlich

### **Dokumentation**

# Dokumentation komplett neu geschrieben

Dipl.-Math. Holger Detering

[Conan 2.0](#page-0-0)

### **Dokumentation**

# Dokumentation komplett neu geschrieben

**Tutorial** 

# [Conan <2](#page-3-0) [Conan 2](#page-30-0)

#### Dokumentation

- Dokumentation komplett neu geschrieben
- **Tutorial**
- **Beispiele aufgeräumt**

#### Dokumentation

- Dokumentation komplett neu geschrieben
- **Tutorial**
- **Beispiele aufgeräumt**
- **Migrationsleitfaden Conan 1.X**  $\rightarrow$  2.0

[Conan <2](#page-3-0) [Conan 2](#page-30-0)

Was noch?

# CONAN HOME ist jetzt  $\tilde{\ }$ /.conan2 (Conan 1.X:  $\tilde{\ }$ /.conan)

- CONAN HOME ist jetzt  $\tilde{\ }$ /.conan2 (Conan 1.X:  $\tilde{\ }$ /.conan)
- Revisionen defaultmäßig aktiv

- CONAN HOME ist jetzt  $\tilde{\ }$ /.conan2 (Conan 1.X:  $\tilde{\ }$ /.conan)
- Revisionen defaultmäßig aktiv
- lokaler Cache: Mehrere Revisionen eines Paketes, verkürzte Pfade

- CONAN HOME ist jetzt  $\tilde{\ }$ /.conan2 (Conan 1.X:  $\tilde{\ }$ /.conan)
- Revisionen defaultmäßig aktiv
- lokaler Cache: Mehrere Revisionen eines Paketes, verkürzte Pfade
- Lockfiles

- CONAN HOME ist jetzt  $\tilde{\ }$ /.conan2 (Conan 1.X:  $\tilde{\ }$ /.conan)
- Revisionen defaultmäßig aktiv
- lokaler Cache: Mehrere Revisionen eines Paketes, verkürzte Pfade
- Lockfiles
- **Neue Konfigurationsdateien**

- CONAN HOME ist jetzt  $\tilde{\ }$ /.conan2 (Conan 1.X:  $\tilde{\ }$ /.conan)
- Revisionen defaultmäßig aktiv
- lokaler Cache: Mehrere Revisionen eines Paketes, verkürzte Pfade
- Lockfiles
- **Neue Konfigurationsdateien**
- **Paket Signing**

- CONAN HOME ist jetzt  $\tilde{\ }$ /.conan2 (Conan 1.X:  $\tilde{\ }$ /.conan)
- Revisionen defaultmäßig aktiv
- lokaler Cache: Mehrere Revisionen eines Paketes, verkürzte Pfade
- **Lockfiles**
- **Neue Konfigurationsdateien**
- **Paket Signing**
- $\blacksquare$  . . .

## ConanCenter<sup>6</sup>

# >1500 Conan Rezepte

<sup>6</sup><https://github.com/conan-io/conan-center-index>

Dipl.-Math. Holger Detering

[Conan 2.0](#page-0-0)
[Conan 2.0 – Was ist neu? Was ist anders?](#page-41-0)

## ConanCenter<sup>6</sup>

- >1500 Conan Rezepte
- die meisten (wichtigsten) funktionieren bereits mit Conan 2

Dipl.-Math. Holger Detering

<sup>6</sup><https://github.com/conan-io/conan-center-index>

[Conan 2.0 – Was ist neu? Was ist anders?](#page-41-0)

## Lifecoding: Beispielprojekt mit Conan 2

<span id="page-74-0"></span>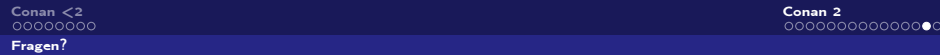

## Fragen?

Dipl.-Math. Holger Detering

[Conan 2.0](#page-0-0)

<span id="page-75-0"></span>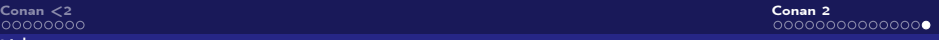

- Homepage: <https://conan.io>
- Download: <https://conan.io/downloads.html>
- Doku: <https://docs.conan.io/>
- Slack: #conan auf <https://cpplang.slack.com>
- Include $\langle C++\rangle$  discord: conan auf <https://www.includecpp.org/discord>
- Github (Client): <https://github.com/conan-io/conan>
- ConanCenter: <https://conan.io/center>
- Github (ConanCenter): <https://github.com/conan-io/conan-center-index>
- **Cheat-Sheet Vergleich:** <https://blog.conan.io/2023/06/07/New-Cheat-Sheet-For-Conan-2.html>
- Diego Rodriguez-Losada: Advanced Dependencies Model in Conan 2.0 (ACCU 2022): <https://www.youtube.com/watch?v=kKGglzm5ous>

[Links](#page-75-0)